# WATT: A Compiler for Automated Visualization Service Generation

Evan F. Bollig<sup>1</sup>, Martin D. Lyness<sup>2</sup>, Gordon Erlebacher<sup>1</sup> and David A. Yuen<sup>2</sup>

> GCE '0711 November 2007Reno, NV

<sup>1</sup> School of Computational Science, Florida State University 2 Minnesota Supercomputing Institute, University of Minnesota

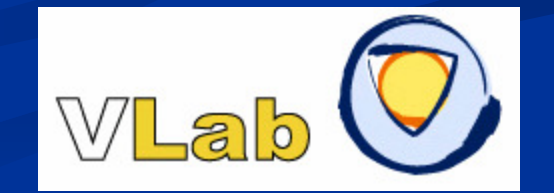

# Background

- **Large consortiums investigate specialized topics with** similar problems:
	- Task automation (workflows, load balancers, compilers, etc.)
	- Public access to utilities (repositories, portals, etc.)
	- Distributed computation
- In VLab (http://vlab.msi.umn.edu) everything should be a service
	- Compute services
	- **Task management services**
	- Visualization services

#### Can we automate service creation?

- $\mathcal{L}_{\mathcal{A}}$  Process to write a visualization service:
	- 1.Write VTK (Tcl) script to render example data
	- 2.Convert  $Tcl$  to  $C++$  (by hand)
	- 3.Add service details (SOAP, WSDL, security, etc.)
	- 4. Compile and deploy(Repeat)
- **2** and 4 stay the same; 3 rarely changes

The Web Automation and Translation Toolkit (WATT)"Compiler" (> Translator)  $\blacksquare$  Tcl to C++ **Requires type inference** ■ Adds gSOAP to C++ gSOAP provides SOAP handlers, WSDL, stub and skeleton WATT connects gSOAP to core code ■ Code Generation Developers write Tcl script, WATT does the rest. (Almost…)

#### WATT Execution

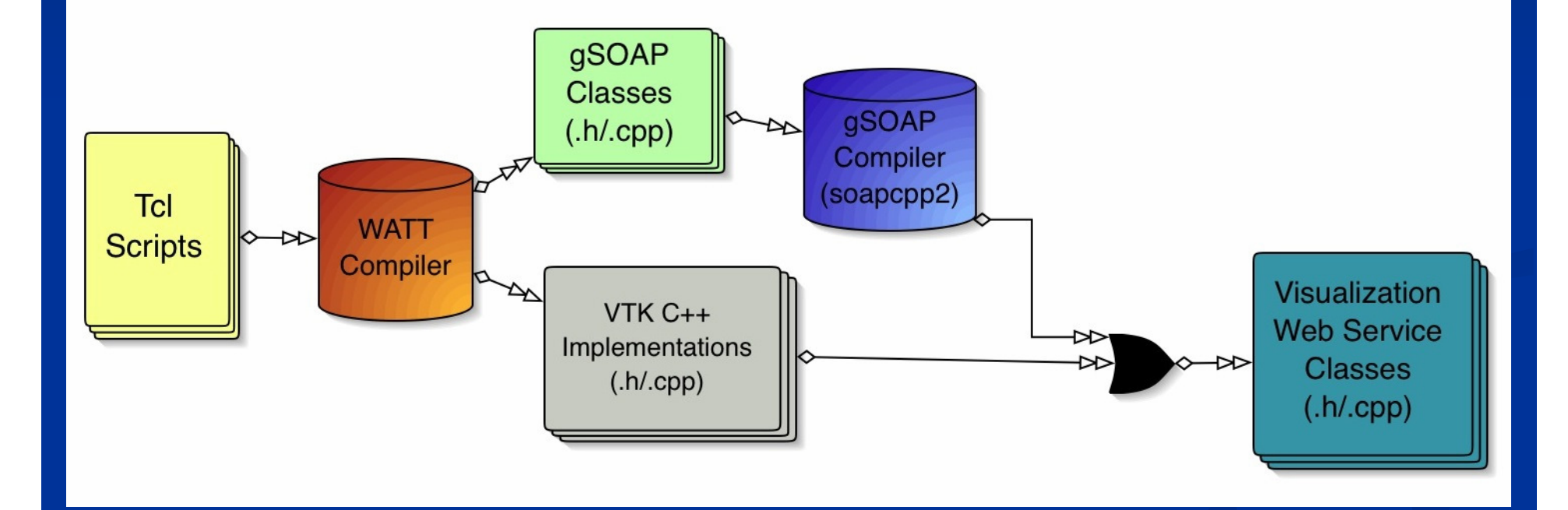

## Defining the Stub

**Standard set of published methods** 

- Allow clients calling standard methods to work with any service
	- $\blacksquare$  renderBase64Binary  $\rightarrow$  returns image as byte array
	- qumpToView  $\rightarrow$  move camera to view all rendered objects along specified vector along specified vector
	- **and more** …

■ Tcl "proc" commands

- **Expand functionality of service** 
	- Can be associated with UI toggles, value modifiers, etc.

# Determining Types

- **Register system provides type mapping hints T** "proc" types determined by last statement and parameter usage
- **T** Two phase type inference:
	- Generate abstract syntax tree and match known types with registers
	- Walk tree again assigning types based on other usages

#### Input Limitations

#### **Limited Tcl syntax**

- No variables in strings (i.e. "hello \$name")
- No variables in names (i.e. set my\$name)
- $\blacksquare$  No loops or conditionals
- VTK classes (and member functions) must be registered or compilation fails

 $\blacksquare$ Use WATT for a head start on the final C++ program.

- Unsupported content can be added by hand after rest is compiled.
- Charge Density service followed this approach.

## Templates

#### ◘ C++ code fragments

п Variables

- \$\$VARIABLE\_NAME\$\$
- replaced with buffered content from WATT
- **Contain pre-written** standard methods
- $\Box$  Structure and content of template can change; default template structure shown here

{Includes} {WATT\_CLASS Definition [Global Declarations][Constructor] [Member Functions]}{Main Method} {Web Method Wrappers}

> NOTE: each line can contain one or more variables

# Simple Example (VisQuad.tcl)

```
package require vtk{…}
vtkQuadric quadric
quadric SetCoefficients .5 1 .2 0 .1 0 0 .2 0 0{…}
vtkContourFilter contourscontours GenerateValues 5 0.0 1.2{…}
#WATT_EOF
iren AddObserver UserEvent {wm deiconify .vtkInteract}iren Initialize
wm withdraw .← WATT stops parsing here
                NOTE: original is 33 lines (65 w/ comments);WATT output is 300+ lines C++
```
# Simple Example (Cont'd)

#### // Includes:#include "vtkQuadric.h" #include "vtkContourFilter.h" $(\ldots)$ // WATT\_CLASS Definition:class MyWattClass { // Global Declarations:vtkQuadric \*quadric; vtkContourFilter \*contours; $\left(\ldots\right)$ // Constructor:MyWattClass () { $(\ldots)$ quadric = vtkQuadric::New(); quadric->SetCoefficients((float) .5, (float) 1, (float) .2, (float) 0, (float) .1, (float)  $0$ , (float)  $0$ , (float) .2, (float)  $0$ , (float)  $0$ );  $(\ldots)$ contours = vtkContourFilter::New();

contours->GenerateValues((int) 5, (float) 0.0, (float) 1.2);  $(\ldots)$ } // end Constructor// Member Functions:vtkUnsignedCharArray\* render () {…} $(\ldots)$ } \*wattObject; // Main Method:int main( int argc, char \*argv[] ){  $\left(\ldots\right)$ wattObject = new MyWattClass(); runSerialSoap( port, "MyService.wsdl" ); } // Web Method Wrappers:int ns\_\_render (SOAP\* soap, ns\_\_renderResponse\* result) {…} $(\ldots)$ 

### WATT Live

**Perl CGI scripts to** test custom Tcl with WATT<sup>'</sup>

**Generated service** available as download.

- Port range for testing services (and clients)
- VisQuad service image shown here

#### + 2 + 2 6 1 1 http://vlab2.scs.fsu.edu/watt-live/runClient.cqi?dir=/tmp/watt8session=test56 **Testing Client + Service Connection**

Client Log

Running Client:

- force render

- set camera position vector (viewing vector from origin) and render

la – auit Enter vector along which the camera will move to view data  $(x, y, z)$ : vector set. read: 20256 tuples

.<br>Wrote tuples to file

#### **Execution Details**

source ./watt-exec/wattVars.sh; cd /tmp/watt/test56; echo "j 1 0 1 q" | ./Client.bin -p 1989

Test Image (View from 101)

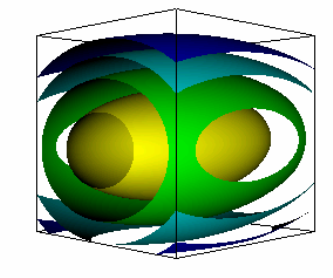

Change Camera Position Vector

 $XYZ$ 

### **Charge Density Service**

#### ■ 400+ line Tcl script for VLab

- View Plane-Wave self consistent field (PWscf) charge densities as volume, isosurface and orthoslice representations.
- Reads Gaussian Cube format
- **Procedures to toggle** representations and update values
- Original test for WATT
	- Available as example for WATT Live

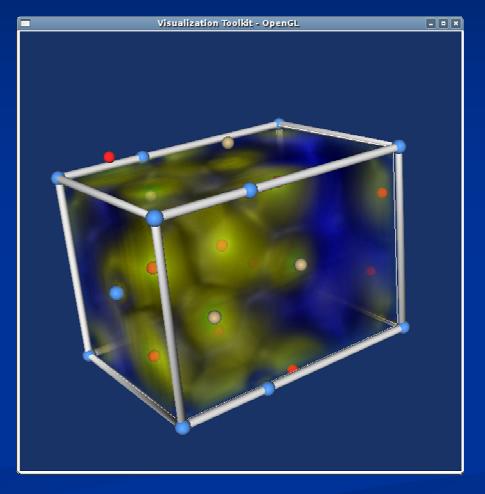

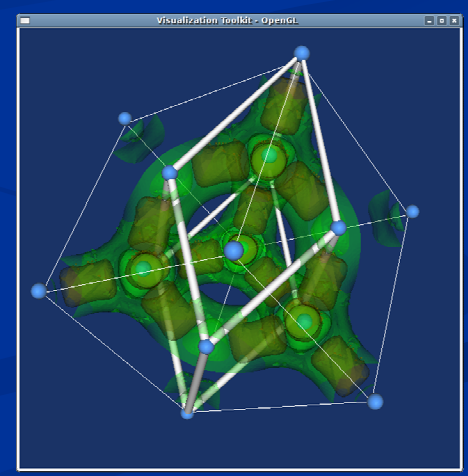

## Charge Density Portlet

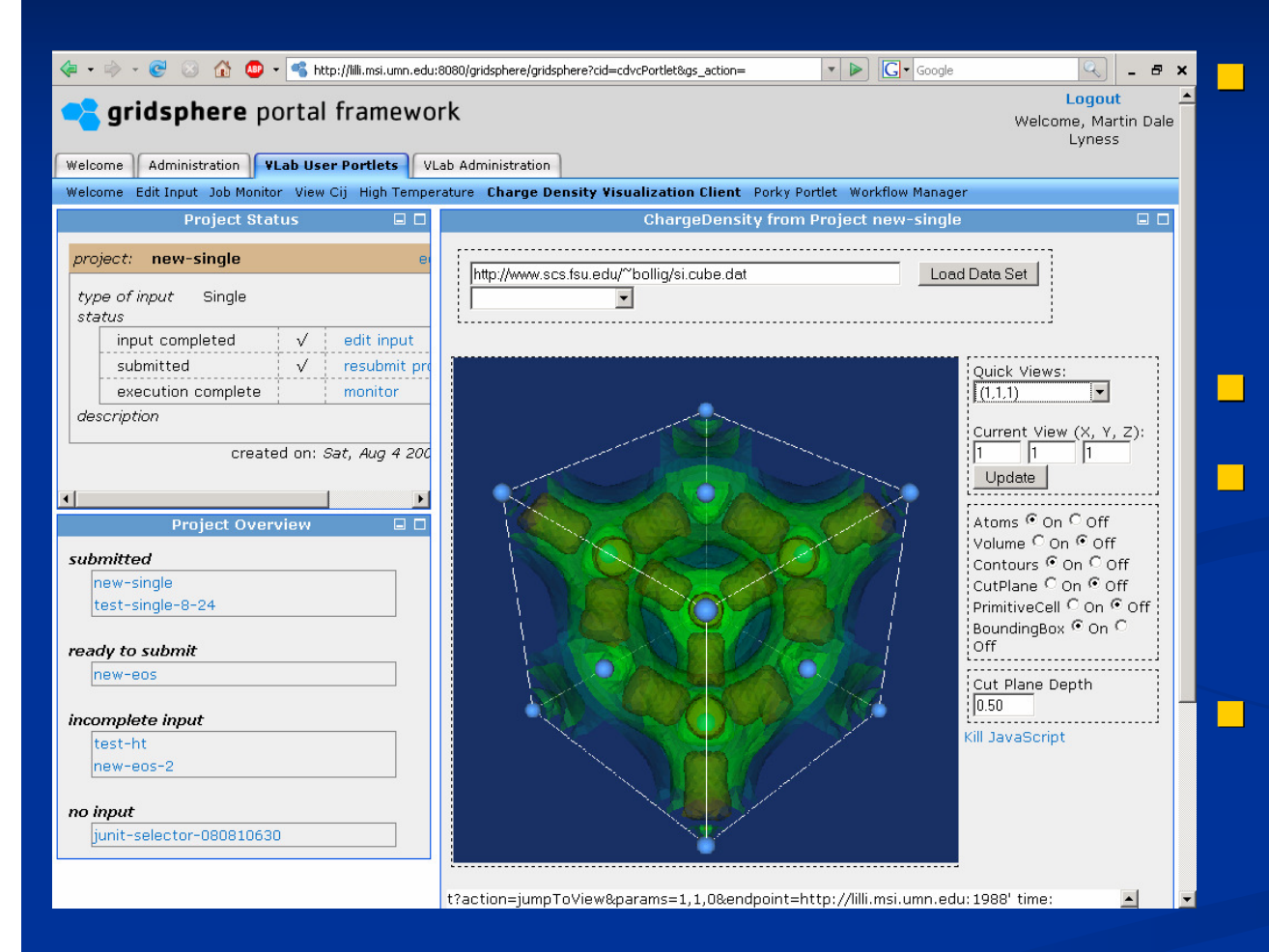

 Gridsphere portlet provides controls; Axis servlet in backend calls service. Manually written Dashed lines distinguish UI components. Orthoslice depth control depends on manual changes to back-end service.

#### Automatic Client Generation

- $\blacksquare$  #WATT\_GUI\_{...} directives within "proc" content describe UI components
	- SETVALUE
	- **PRESET**
	- TOGGLE
	- RENDERED\_IMAGE
- Components common to  $\blacksquare$ most UI packages
	- HTML, Qt, Swing, etc.
- $\blacksquare$ ■ Ruby-on-Rails utility (work in progress) uses WATT generated file to create Ajaxified web interface

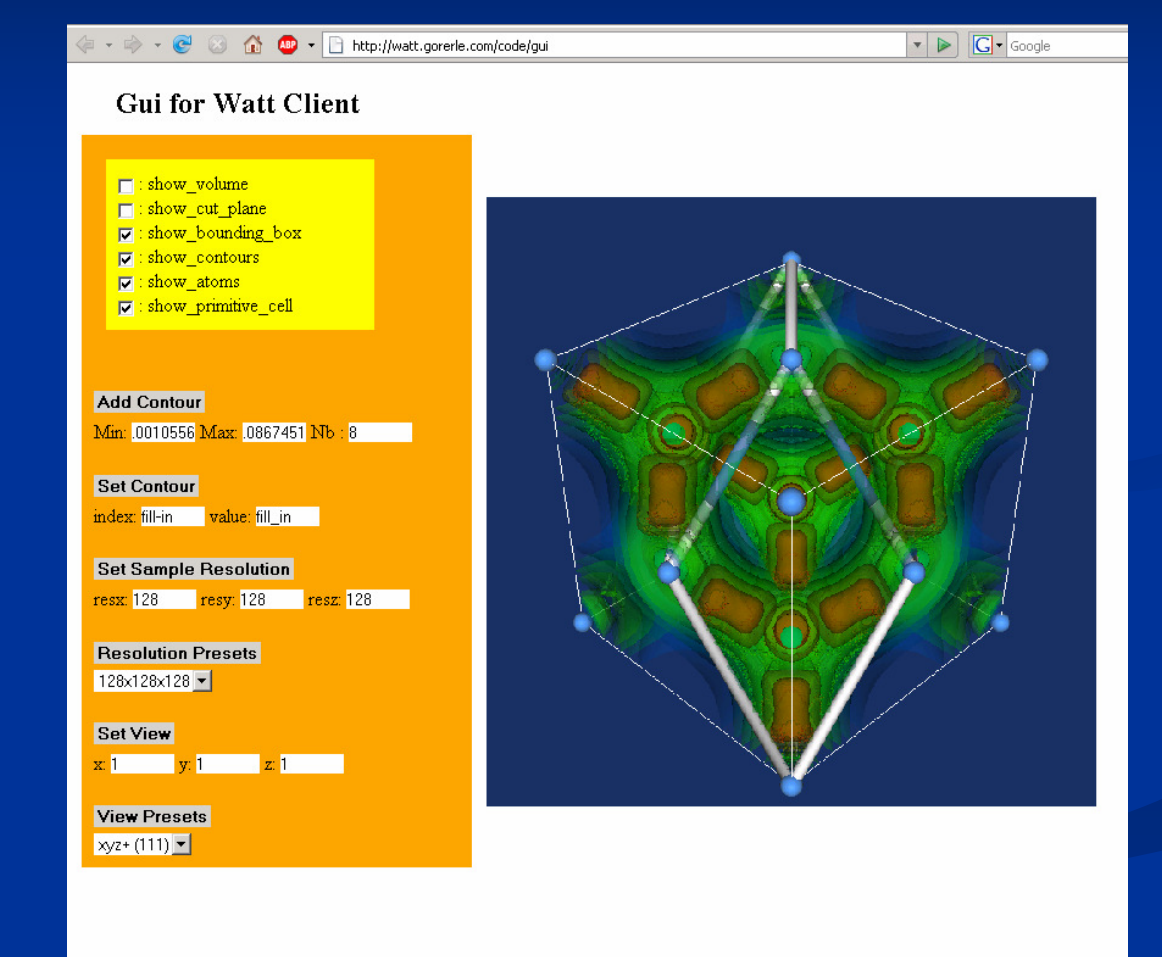

### Kill-A-WATT (KWATT)

- Work in progress to replace WATT
- Stand-alone web service
	- Service spawns new services
- Services (C++) control Tcl interpreter
	- $\blacksquare$  Tcl was written to extend C++
	- Interpreter provides full access to Tcl types and commands without limitation
		- No registers or type hints
		- $\blacksquare$  Use any package with Tcl bindings
			- Automate compute service generation
	- Procedure content can be registered in the interpreter at any time
		- **Patch/update service methods without downtime**

## Recap

#### WATT

- Automates service development.
- Many limitations still present. KWATT to address these problems.

#### ■ WATT Live

- Compiler as a service
- $\Box$  Client Interface Generation
	- Create user interfaces based on stub description
	- **Possible to generate local and web based interfaces from one** description

#### Acknowledgements

- **Thanks to the Virtual Laboratory for Earth and** Planetary Materials (VLab) for their support http://vlab.msi.umn.edu
- **This work is supported by NSF through the ITR** grant NSF-0426867